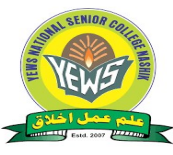

 Youth Education & Welfare Society's National Senior College, Nasik – 01

College I.D. No PU/NS/AC/ 106/2007 Est/2007.0

MASHIY

# DEPARTMENT OF ENGLISH PROPOSED SYLLABUS OF CERTIFICATE COURSE

#### ENGLISH COMMUNICATION SKILLS AND PERSONALITY DEVELOPMENT

#### 1. Introduction

Savitribai Phule Pune University, has introduced Choice based Credit system pattern for all the UG courses from the academic year 2019-20.

The course aims at contributing to the overall personality development of the students. They have to be good human beings before anything else. This laudable aim involves instilling essential human values like tolerance, understanding, sympathy, respecting the differences, living in harmony with nature, protecting the environment etc. Personality traits are different to each other and could be a mixture of bot/h good and bad. It is a step towards improvement and development of talents and potentials, enhancing quality of life, realization of dreams and aspirations. This certificate course is framed for providing an opportunity to develop their communication and personality too. Students can learn extra skill-based education with their regular studies. This course will be run by the institution with the prior permission of Savitribai Phule Pune University. by using available infrastructure and facilities.

#### 2. Key Features:

- $\triangleright$  To develop effective communication skills by developing ability to use right words in the right context.
- $\triangleright$  To enhance employability of the students by developing their basic soft skills.
- $\triangleright$  To develop their communication skills through knowledge of personal phenomena involved in the communication process.
- $\triangleright$  To use different techniques in oral, written are known as verbal communication.
- $\triangleright$  To recognize and formulate effective written and oral communication, giving appropriate consideration to audience, context and format.
- $\triangleright$  To analyze arguments so as to construct ones that are well supported, well-reasoned and are controlled by the question.
- $\triangleright$  Communication is a process through which a person exchanges his ideas and complexities of thought.

### Course Objectives

The course objectives at training participants to improve their English language skills, refine their communicative ability and fine-tune their personality; enables the participants to express themselves clearly and confidently in various situations. The course uses/ $\mathcal{R}$  wides variety of approaches and activities to enable the participants to achieve a clear communication and dynamic personality, which is a prerequisite for personal and professional success in today's life.

#### 4. Course Structure:

The course will consist of combination of practice, theory and training about communication skill and personality development.

#### 5. Outline of Course

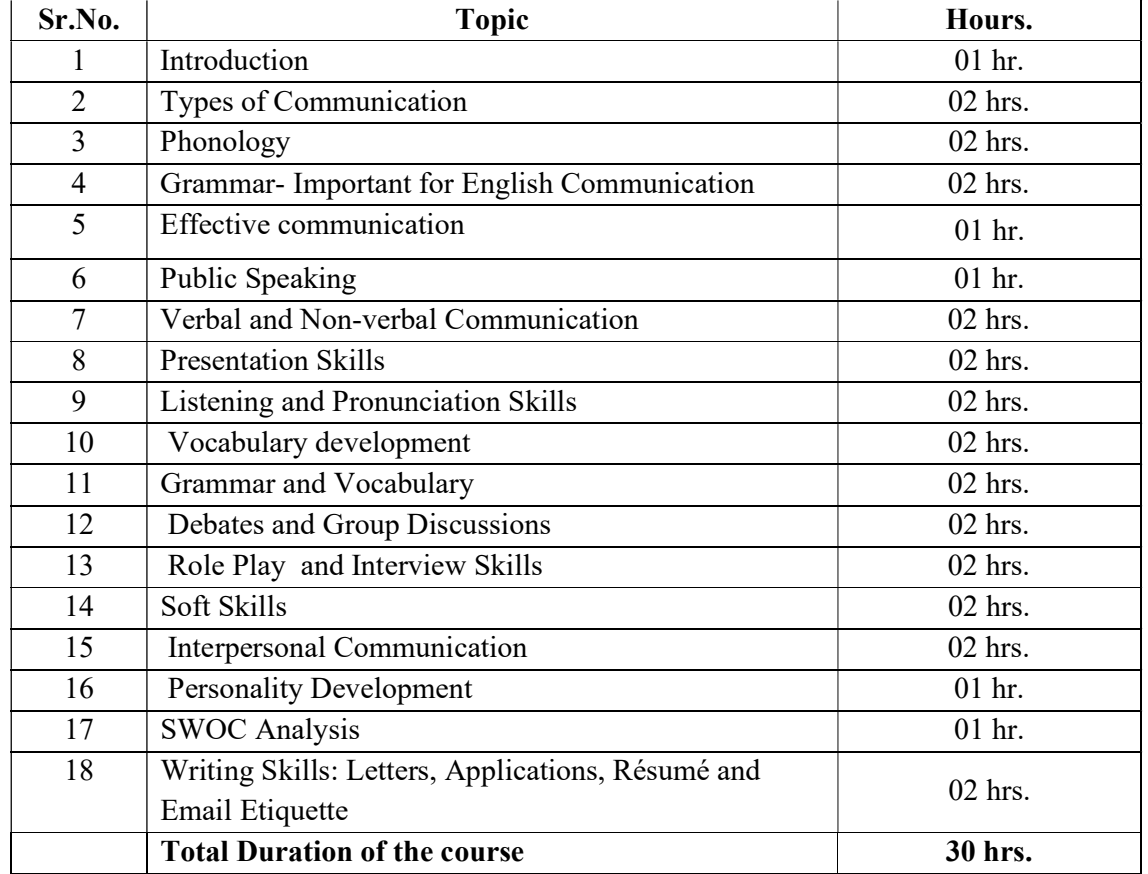

#### 6. Eligibility:

A student who has passed the Higher Secondary School Certificate (10+2) in any stream or its equivalent examination as per the Savitribai Phule Pune University, Pune eligibility norms.

#### 7. Examination and Evaluation:

PU/NS/AC/ As per the guidelines of University Grants Commission and Savitribai Phune University there will be strict evaluation is carried out by grading system. There will be theory practical examination.

#### 8. Credit-to-contact hour Mapping:

One Credit would mean equivalent of 15 periods of 60 minutes each for theory lecture.

#### 9. Attendance:

Students must have 75 % of attendance for appearing examination otherwise he/she will not be allowed for appearing the examination. However, students having 65% attendance may request Head of the concerned Institution for the condolence of attendance on medical ground.

#### 10. Standard of Passing:

To pass the examination a candidate must obtain at least 40% each in theory and practical.

#### References:

- 1. Seven Habits Of Highly Effective People Stephen Covey.
- 2. You Can Win Shiv Khera
- 3. Hurlock Elizabeth B Personality Development Tata Mcgraw Hill New Delhi
- 4. Personality Development and Career management: By R.M.Onkar (S Chand Publications)
- 5. Essentials of Business Communication Rajendra Pal and J. S. Korlhalli Sultan Chand & Sons, New Delhi.
- 6. Business Communication (Principles, Methods and Techniques) Nirmal Singh Deep & Deep Publications Pvt. Ltd., New Delhi
- 7. Effective Business Communication H.Murphy.

[Dr. Rani Sarode] **Convenor** Convenor

ollege I.D. No

**IQAC CO-ORDINATOR** YEWS NATIONAL SENIOR COLLEGE. NASHIK-422 001

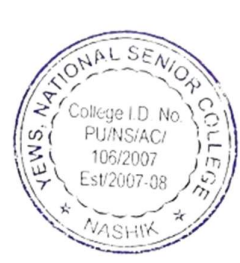

**PRINCIPAL** YEWS NATIONAL SENIOR COLLEGE, NASHIK-422 001

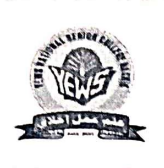

#### **YOUTH EDUCATION AND WELFARE SOCITY'S** NATIONAL SENIOR COLLEGE, NASHIK NATIONAL Campus, Maulana Azad Road Sarda Circle, Nashik 422001

#### 2022-23

#### **Department of Geography**

**Report** 

#### Date: 10/04/2023

This is glad to present the short report of the certificate course which had conducted during the period 16<sup>th</sup> March To 5 th April 2023 .this certificate course has been sanctioned by Savitribai Phule Pune University, Pune (SPPU). Title of the course Emerging concepts in Tourism and Travel Management.in this course almost 52 students were enrolled.

#### **DEPARTMENT OF GEOGRAPHY**

Proposed Syllabus of Certificate Course in

#### **Emerging Concepts in Tourism and Travel Management**

#### 1. Introduction

Savitribai Phule Pune University, has introduced Choice based Credit system pattern for all the UG courses from the academic year 2019-20. The university has made mandatory to the students to acquire extra 8 credits apart from their regular credits. The students need to participate in the various curricular and co-curricular activities to get these extra credits. This certificate course is framed for providing an opportunity to the students of UG courses. Students can learn extra skill-based education with their regular studies. This course will be run by the institution with the prior permission of Savitribai Phule Pune University by using available infrastructure and facilities.

#### 2. Key Features:

 $\triangleright$  Students can join the course with their regular degree programs

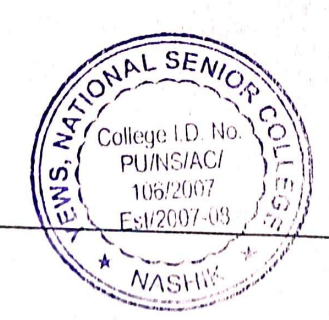

#### 3. Course Objectives:

- $\triangleright$  To get introduced to History of Tourism
- $\triangleright$  To get introduced to the Fundamentals of tourism
- $\blacktriangleright$ To learn the basics of computer knowledge required for travel industry
- To learn various new emerging concepts in tourism ➤
- $\triangleright$  To impart knowledge on Sustainable Tourism

#### 4. Course Structure:

The course will consist of combination of practical, theory and training with the emerging concepts in tourism and travel management.

#### 5. Eligibility:

A student who has UG admission in Arts, Commerce and Science stream or its equivalent examination as per the Savitribai Phule Pune University, Pune eligibility norms

#### 6. Examination and Evaluation:

As per the guidelines of University Grants Commission and SavitribaiPhule University, there will be strict evaluation is carried out by grading system. There will be theory and practical examination.

#### 7. Credit-to-contact hour Mapping:

One Credit would mean equivalent of 15 periods of 60 minutes each for theory lecture.

#### 8. Attendance:

Students must have 75 % of attendance for appearing examination otherwise he/she will not be strictly allowed for appearing the examination. However, students having 65% attendance may request Head of the concerned Institution for the sympathy of attendance on medical ground. L SEN

College I.D. N

**PU/NS/AC/** 106/2007

#### 9. Standard of Passing:

To pass the examination a candidate must obtain at least  $40\%$  each in theory and practical.

### Syllabus - 2021-22

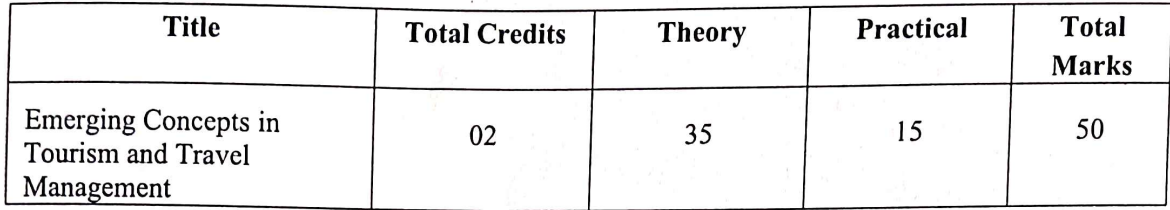

Certificate Course for two credits

# **Emerging Concepts in Tourism and Travel Management**

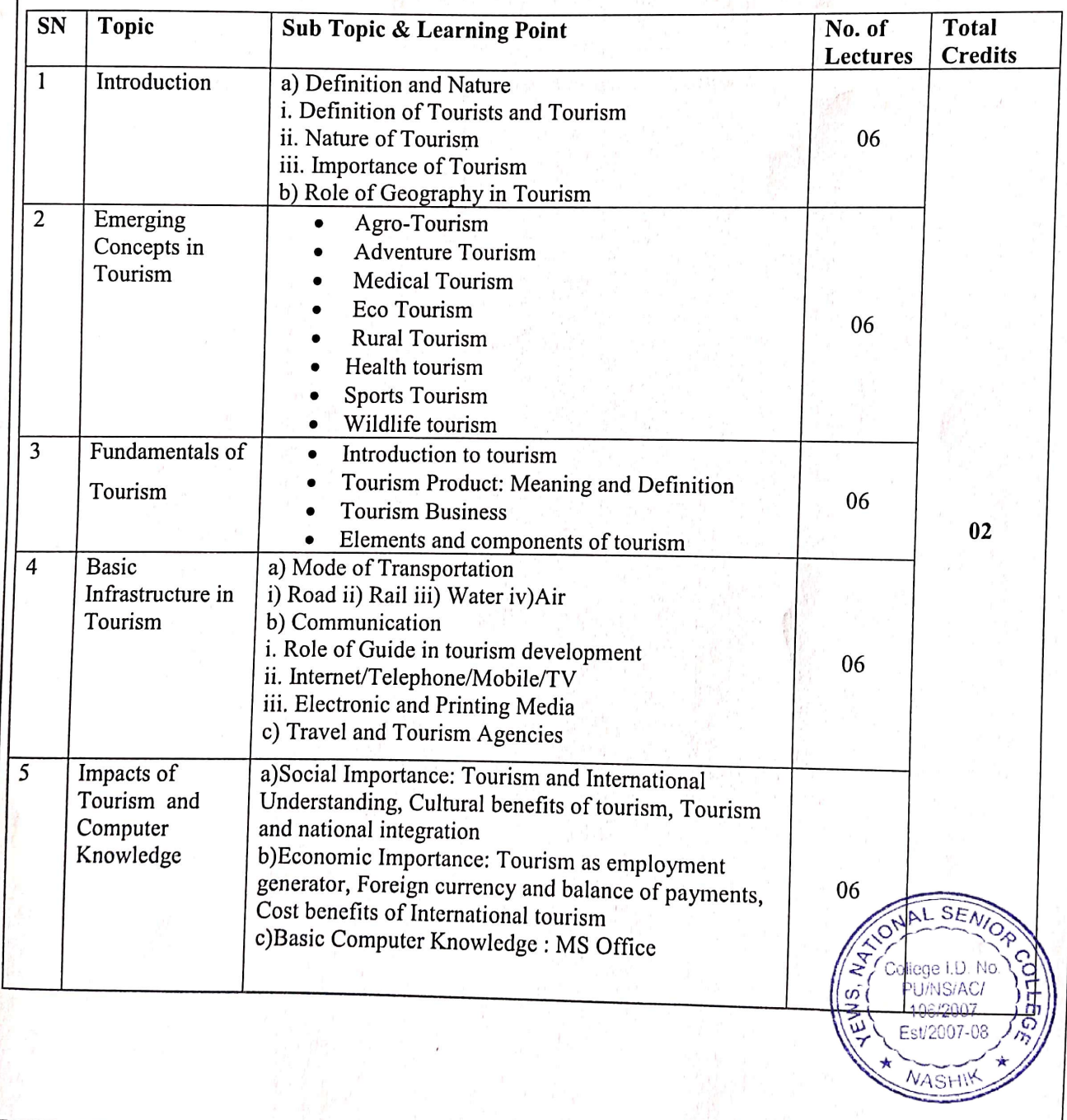

#### **Reference Books:**

1. Geography of Tourism: Robinson H. (1996)

2. Tourism Development, Principles and Practices: Bhatia A.K., Sterling Publisher Ltd., New Delhi

- 3. Geography of Tourism and Recreation: S. N. Singh (1985)
- 4. Tourism: Economic Physical and Social Impact: Mathiseson A. and Wall C, Logman, U.K.
- 5. India: A Tourist Paradise: Manoj Das.
- 6. Geography of Travel and Tourism: Hudman L.E.
- 7. Successful Tourism Management: Seth P.N. (1985) Sterling Publisher Ltd. New Delhi. NAL SENI

**PU/NS/AC/** 

106/2007 Fst/2007-08

ωļ

- 8. Dynamics of Tourism: Kaul R. N., Sterline Publisher Ltd.
- 9. Geography of Tourism: S.B. Shinde, Phadke Prakashan, Kolhapufoliege i.D. No

#### Annexure-1

# **Details about Structure/Pattern of Syllabus:**

- Title of the Course: Emerging Concepts in Tourism and Travel Management 1.
- $2.$ Course Level: Certificate (2 credits)
- $3.$ Syllabus to be implemented from the Academic year: 2021-22
- $\overline{4}$ . Preamble of the Syllabus:

This course provides the students a thorough understanding and deep knowledge about the general and skill oriented knowledge of Life Skills and Personality Development. Skill oriented education is the main objective of government. This can be fulfilled by this course.

5. Faculty of the Course:

- Asst. Prof. Mule Machhindra P. i.
- Asst. Prof. Mungase Ganesh R. ii.
- Eligibility for Admission: UG Students 6.
- Duration of the Course: Thirty Hours. 7.
- Intake Capacity of Students: 30 students 8.
- **Examination Pattern:** 9.

iii.

- Internal exam, Practical, Oral, Project. i.
- As per University rules Pattern of the question paper: ii.
	- **As per University Rules**
- **Grade System** Award of Class: iv.

Setting of Question Paper/Pattern of Question Paper: As per University Rules v.

Verification/Revaluation: vi.

**Standard of Passing:** 

**As per University Rules** 

 $SE/$ 

pliege I.D. No

PU/NS/AC/ 106/2007

- 10. Structure of the Course:
	- i. Compulsory Paper:

Ii. Medium of Instructions:

11. Subject wise Detailed Syllabus:

Recommended Books:  $12.$ 

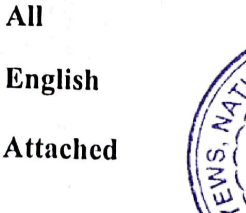

### **Reference Books:**

1. Geography of Tourism: Robinson H. (1996)

2. Tourism Development, Principles and Practices: Bhatia A.K., Sterling Publisher Ltd., New Delhi

3. Geography of Tourism and Recreation: S. N. Singh (1985)

4. Tourism: Economic Physical and Social Impact: Mathiseson A. and Wall C, Logman, U.K.

5. India: A Tourist Paradise: Manoj Das.

6. Geography of Travel and Tourism: Hudman L.E.

7. Successful Tourism Management: Seth P.N. (1985) Sterling Publisher Ltd., New Delhi.

8. Dynamics of Tourism: Kaul R. N., Sterline Publisher Ltd.

9. Geography of Tourism: S.B. Shinde, Phadke Prakashan, Kolhapur 2

(Asst. Prof. Mule M.P.)

Coordinator **H.B.D. Geography Dept.** National Senior College Nashik-01

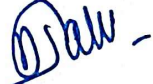

(Prof. Dr.Suresh B. Nahire)

**PRINGIPAL** YEWS NATIONAL SENIOR COLLEGE, NASHIK-422 001

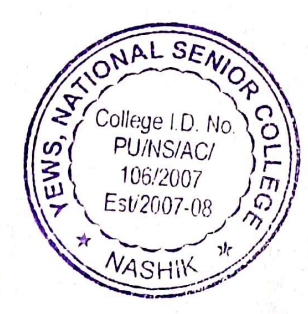

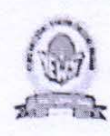

**Youth Education & Welfare Society's** National Senior College, Nashik - 01 **Department of Commerce** Proposed Syllabus of Certificate Course In **Basics Of GST** 

 $S_{F}$ 

ollege LD N PU/NS/AC/ 106/2007

#### 1. Introduction

Savitribai Phule Pune University, has introduced Choice based Cred Bystem pattern for all the UG courses from the academic year 2019-20. The students need to participate if the various curricular and co-curricular activities to get extra professional knowledge. This certificate course is framed for providing an opportunity to the students of UG courses. Students can learn extra skill-based education with their regular studies. This course will be run by the institution with the prior permission of Savitribai Phule Pune University by using available infrastructure and facilities.

#### 2. Key Features:

- > To provide judicious knowledge about Goods and service Tax.
- $\geq$  To ensure that the students have adequate knowledge and skills, so that they are ready to work at the end of programme.
- $\triangleright$  The course will enhance employability of the students and meet job requirements.
- $\triangleright$  To develop interest of students on emerging field of Taxation.
- > The certification levels will lead to Certificate and it will be offered by institution with approval of the Savitribai Phule Pune University, Pune.
- > Any student who has passed  $12<sup>th</sup>$  class can admit to the course.
- $\triangleright$  Students can join the course with their regular degree programs.
- $\triangleright$  The course duration will be thirty hours.

#### 3. Course Objectives

The objectives of the basics of Goods and service tax course are to equip students with theoretical and practical knowledge.

This course is a perfectly designed GST basics course, to create a powerful knowledge on various concepts and techniques required to understand the Registration and Filing Returns.

### 4. Course Structure:

The course will consist of combination of practical, theory and hands on the raining Structure In India and Taxing Authority or Governement levies a financial oblig citizens and business entities.

ollege I.D. No PU/NS/AC/

#### 5. Curriculum:

The curriculum of the programme would be a suitable mix of basic concepts, skill components & practical training.

- $\triangleright$  Introduction of Indian Tax Structure
- > The curriculum will necessarily embed within itself, it will make the individual GST concepts and Basics
- > Knowledge of Registration in GST and GST Invoicing
- $\triangleright$  Knowledge of Tax Return Files
- $\triangleright$  Enhancing knowledge of Legal Provisions
- > Input and Output Tax Credit.

#### 6. Eligibility:

A student who has passed the Higher Secondary School Certificate (10+2) in any stream or its equivalent examination as per the Savitribai Phule Pune University, Pune eligibility norms.

#### 7. Examination and Evaluation:

As per the guidelines of University Grants Commission and Savitribai Phule University, there will be strict evaluation is carried out by grading system. There will be theory and practical examination.

# 8. Credit-to-contact hour Mapping:

One Credit would mean equivalent of 15 periods of 60 minutes each for theory lecture.

#### 9. Attendance:

Students must have 75 % of attendance for appearing examination otherwise he/she will not be strictly allowed for appearing the examination. However, students having 65% attendance

may request Head of the concerned Institution for the condolence of  $\sqrt{\frac{2}{\pi}}$  College I.D. No. ground.

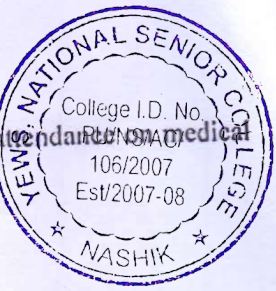

# 10. Standard of Passing:

To pass the examination a candidate must obtain at least 40% each in theory and practical.

#### **Certificate Course in Basics of Stock Market** Syllabus - 2021-22

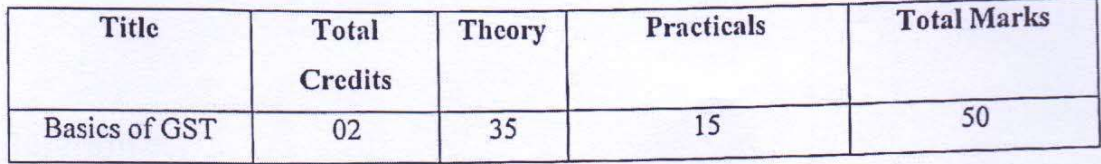

# **BASICS OF GST**

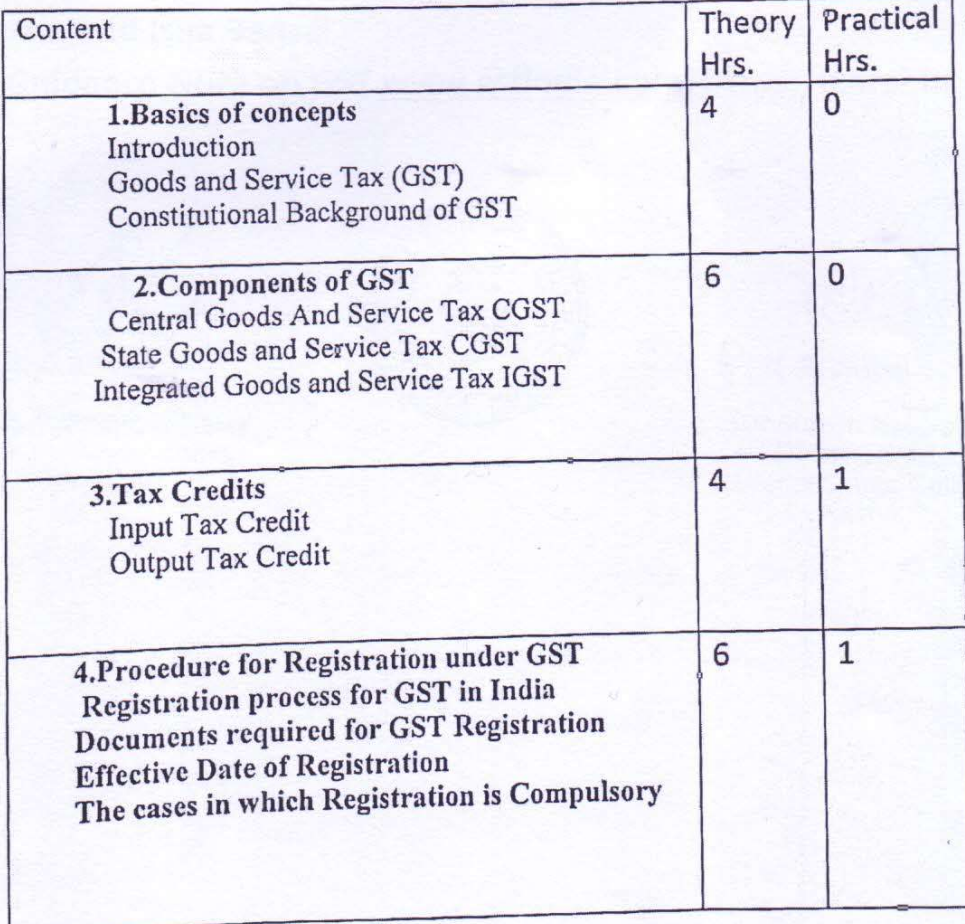

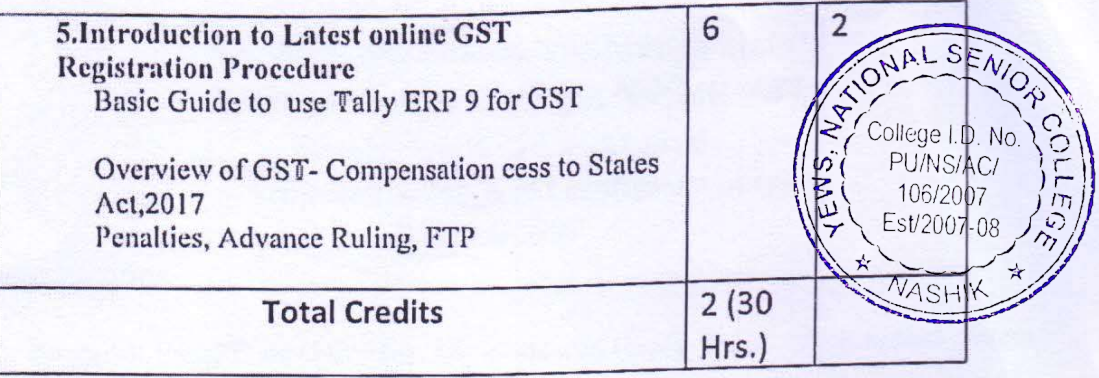

### References:

- 1) Indian Income Tax by Dr. Vinod Singhania
- 2) Student guide to Income Tax by Dr. Vinod Singhania
- 3) GST Law and Analysis with Conceptual Procedures by Bimal Jain and Isha Bansal
- 4) Guidance Note on GST www.gstindia.com, https:/icmai.in

FOXH

HOD. Fror Saltan Hambly Sunner College Nashik 01

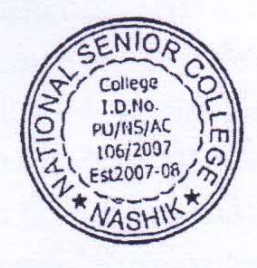

**for Principal** 

(Dr.Suresh Nahire) **PRINCIPAL** . National Senior College, Nashik

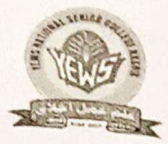

# YOUTHEDUCATION & WELFARE SOCIETY's **National Senior College, Nashik<br>National Campus, Sarda Circle, Maulana Azad Rd, Nashik-422001 Commerce Department**

**Value education Syllabus 2022-2023** 

# Class: F.Y.B.Com.

Sem: I

Date:03/01/2023

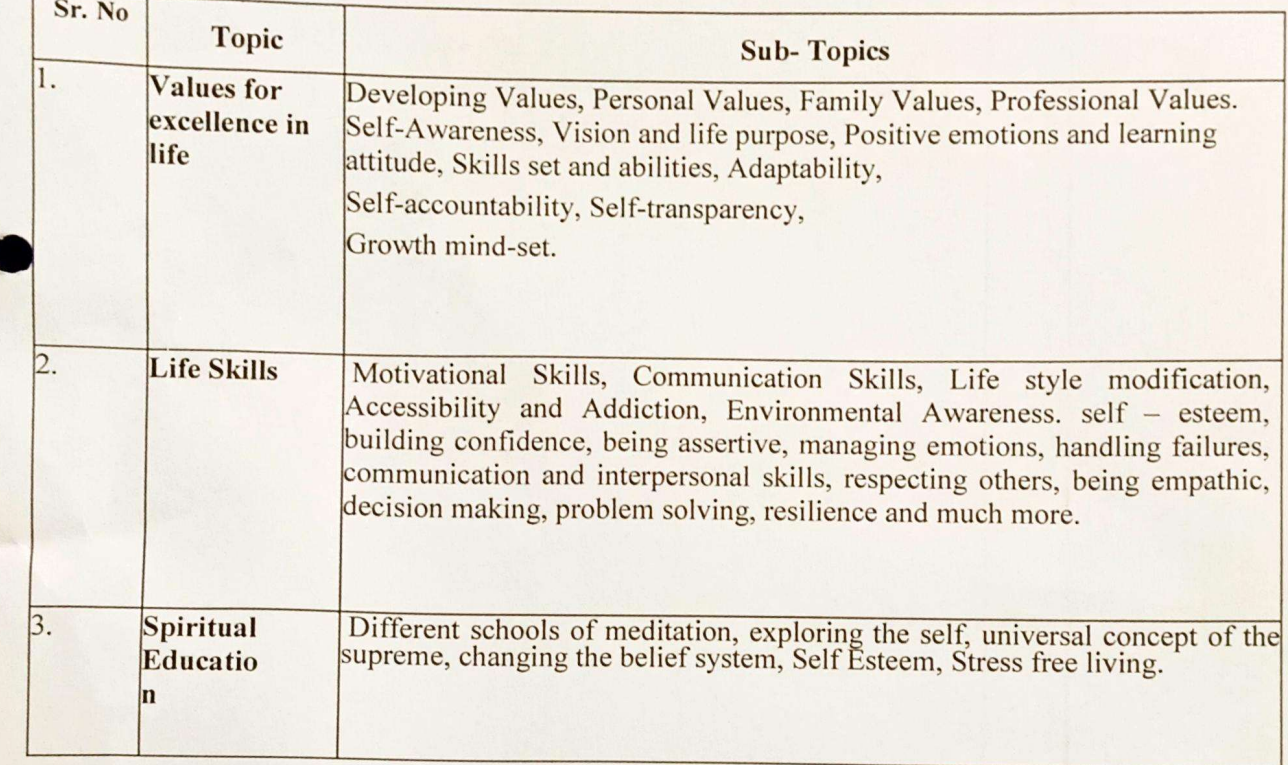

HOD. Commerce Facult:<br>National Senior College<br>Rasbik-01

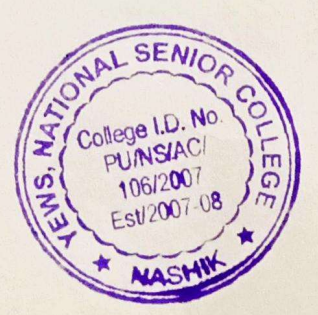

**ERINCIPAL** Negismal Senior College Nashik.

# **Youth Education & Welfare Society's**

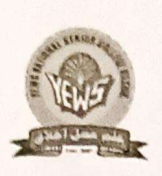

**National Senior College, Nashik - 01** 

# **Department of Commerce**

#### Value added course Schedule

# **Subject: Value Education**

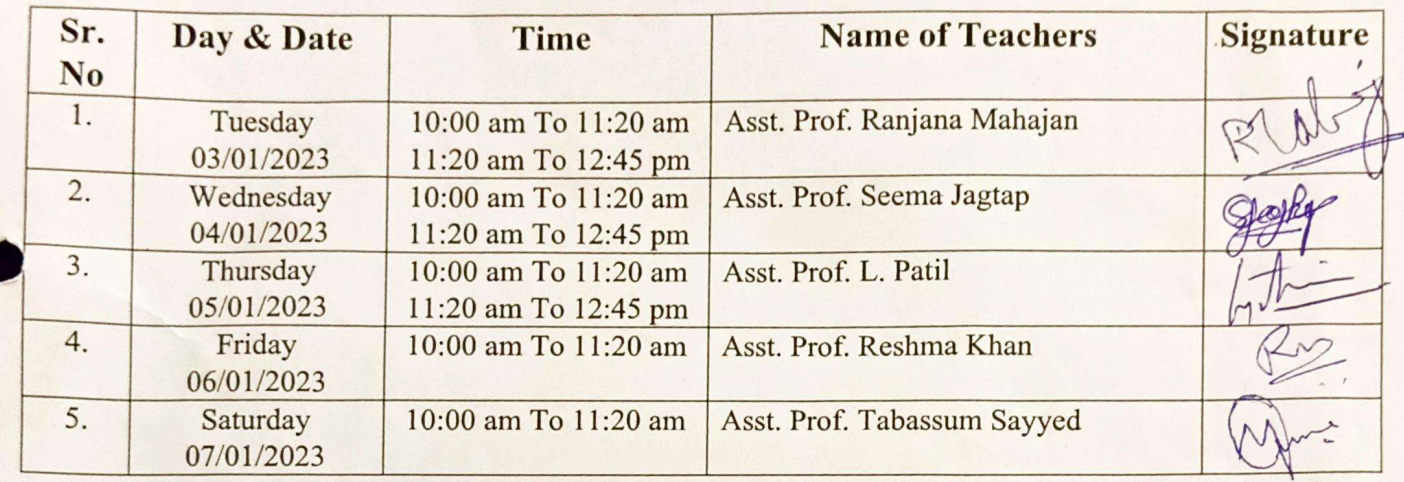

# **Examination Schedule**

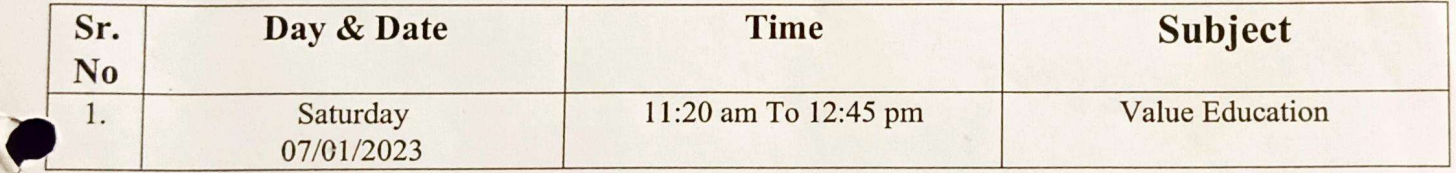

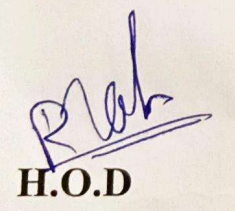

HOD. Commerce Faculty<br>National Senior College<br>Nashik-01

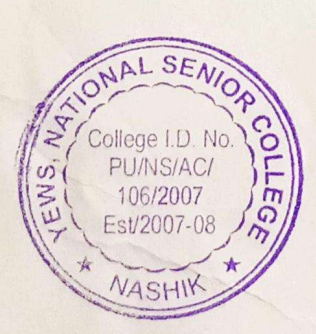

Wo

**PRINCIPAL** 

**PRINCIPAL National Senior College** Nashik.

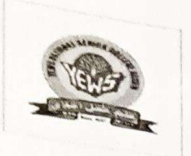

 $\overline{\mathbf{n}}$ 

# **Youth Education and Welfare Society's** National Senior College, Nashik-422 001 **Commerce Department**

Schedule for Intellectual Property Value Added Course

Class: F.Y.B.COM.  $Sem-II$ 

Date: 13/04/2023

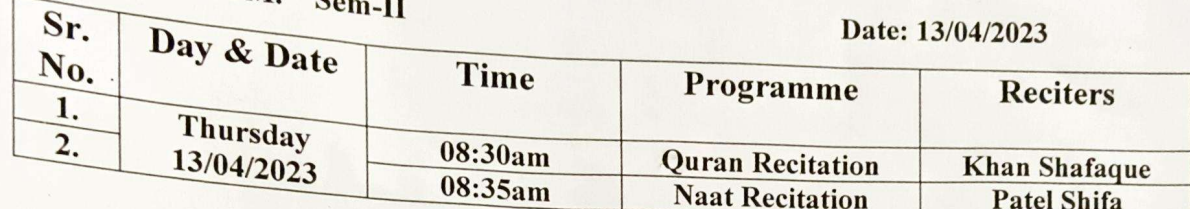

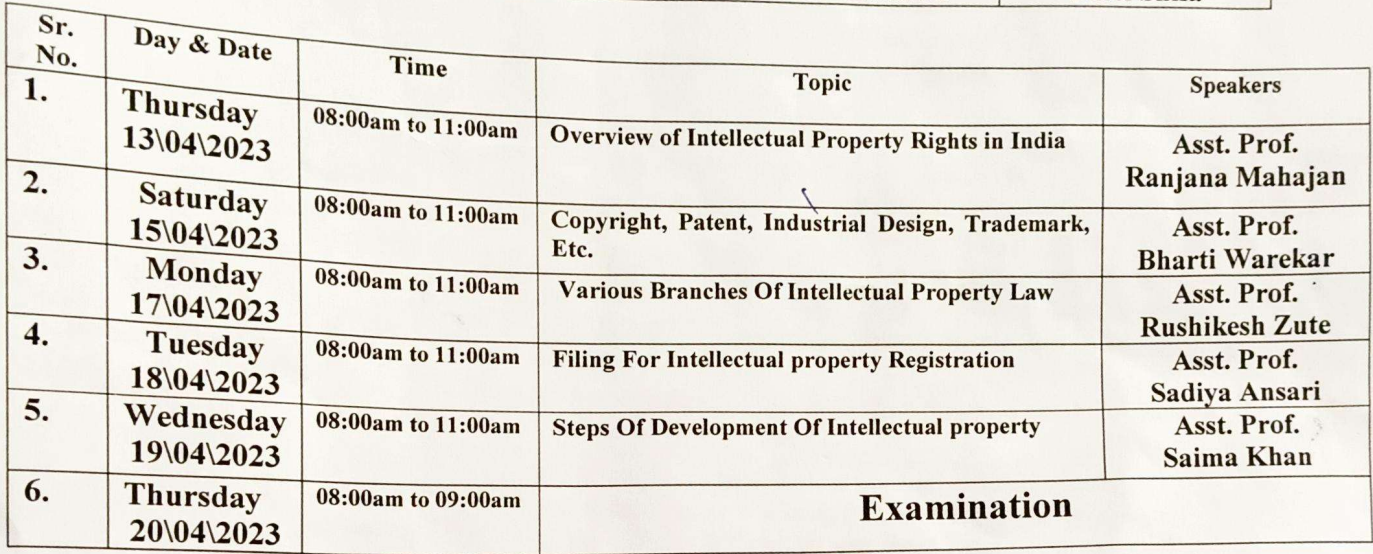

We would like to request our respected Principal Sir to permit us to conduct this Intellectual Property Course.

 $H.o.\mathbf{D}$ 

HOD. Commerce Faculty National Senior College Nashik-01

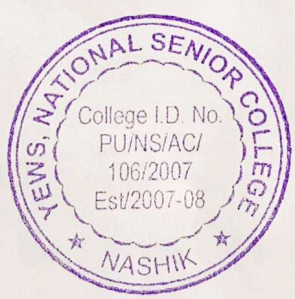

PRINCHALL **Honal Senior College** Nashik.

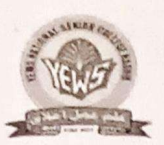

# YOUTHEDUCATION & WELFARE SOCIETY's **National Senior College, Nashik** National Campus, Sarda Circle, Maulana Azad Rd, Nashik-422001

**Commerce Department** 

#### **Intellectual Property Value Added Course Syllabus 2022-2023** Class: F.Y.B.Com. Date: 13/04/2023  $Sem:II$

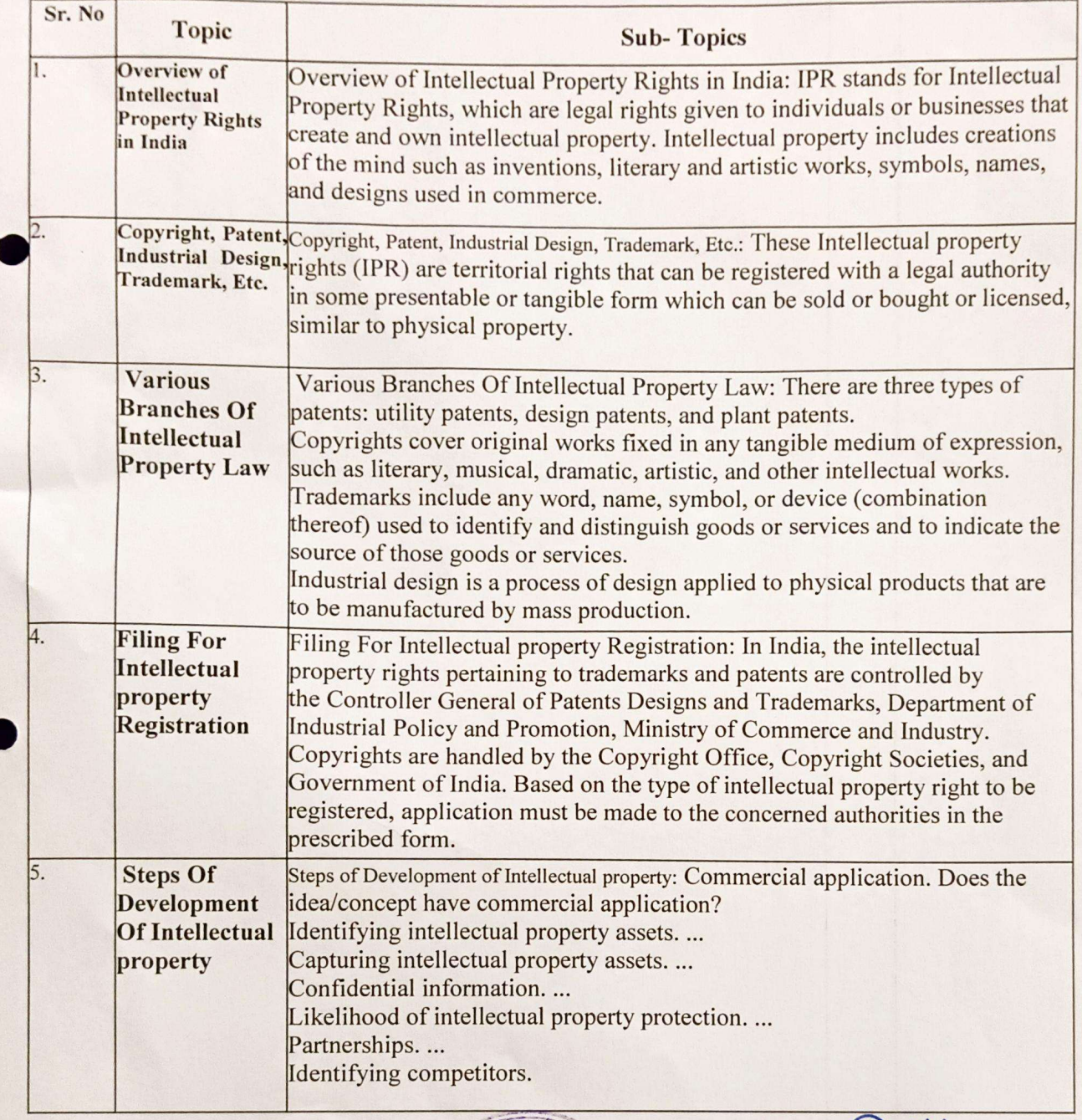

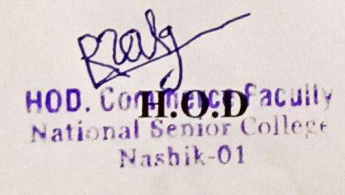

AL SENIC College I.D. No ž PUNSIACI 106/2007 Est/2007-08 **NASHI** 

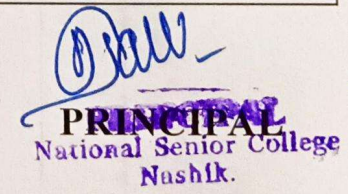

### Savitribai Phule Pune University Syllabus for BBA, BBA (IB) (CBCS 2019 Pattern) **Details for Skill Enhancement (Add-On) Courses**

Note: - 1. Select Any One Course for every semester

2. The above mentioned courses are from the list of add on courses. SPPU affiliated colleges can select any one course for 2 credits for one Semester. As per the need of students and college - 30% flexibility is offered for changing the course content.

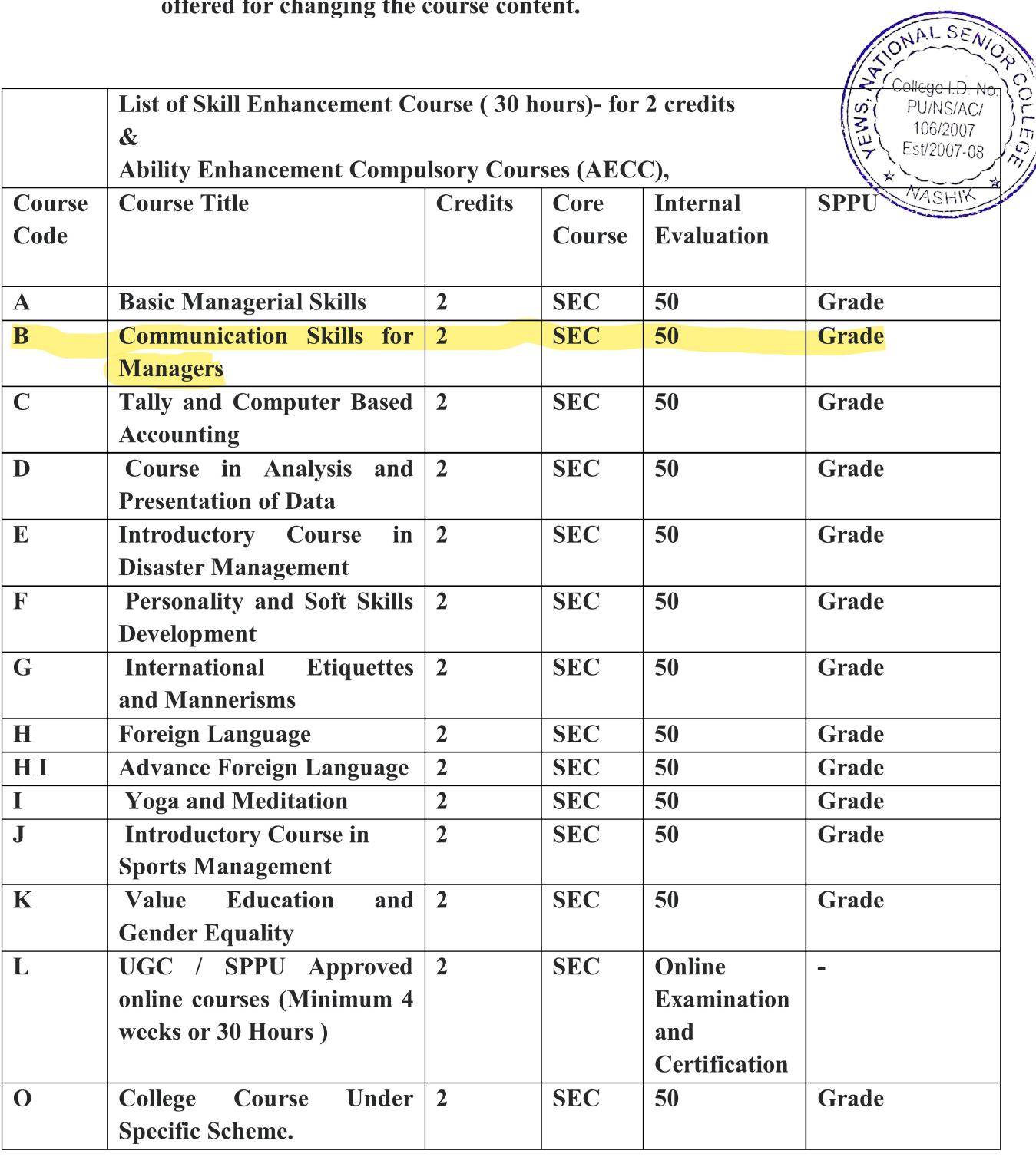

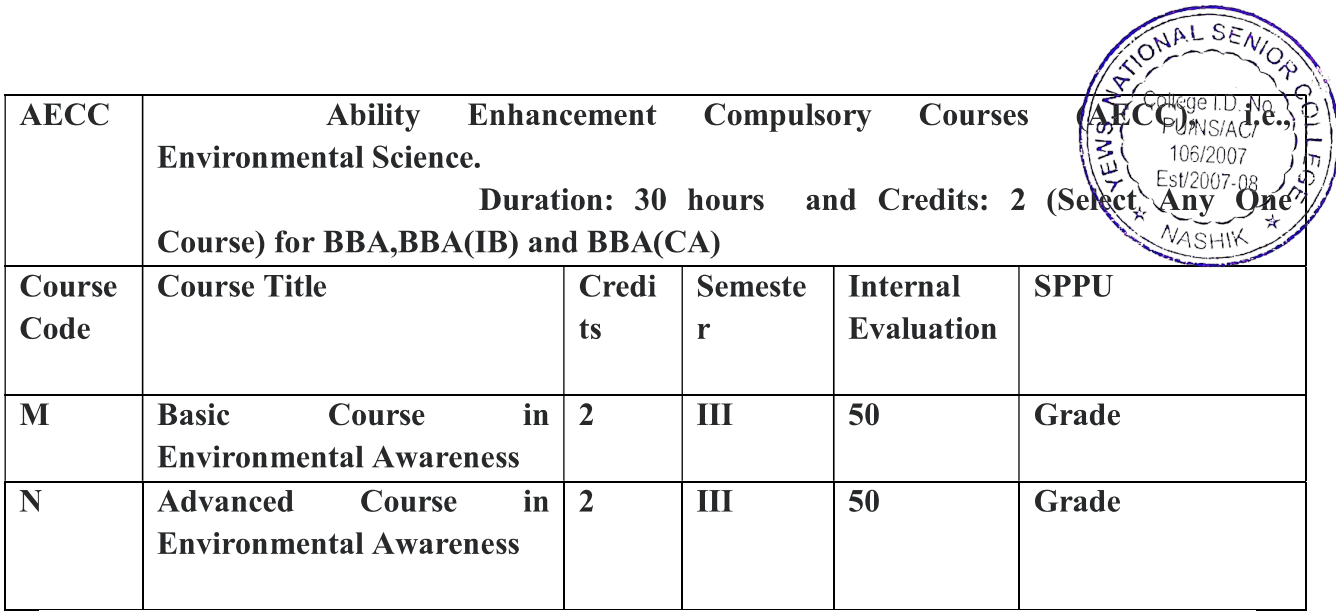

Savitribai Phule Pune University Syllabus for BBA, BBA (IB) (CBCS 2019 Pattern) **Details for Skill Enhancement (Add-On) Courses** 

 $ALSE$ 

College I.D. No

PU/NS/AC/ 106/2007

Est/2007-09

EWS.

### **Note: - Select Any One Course for every semester** B. Course title: - Communication skills for managers (B)

Credit  $-2 \&$  Hours  $-30$ 

**Objective of the course: -** Students need to know how words take on new meanings according to context. With this course students will develop the capability to understand Information that is presented in any format. This course will help in developing communication skills to enable the students to put their thoughts in a fashion which is comprehensible by the reader.

#### **Course Content:**

- Improving vocabulary and common Errors
- Sentence construction and types of sentences
- Comprehension and expansion of Ideas
- Drafting a speech
- Interview skills and resume writing
- Social conversation skill
- Telephone conversation skills  $\bullet$
- Office conversation skills
- Report writing  $\bullet$
- Email writing  $\bullet$

Evaluation of the course: Continuous evaluation of the student through oral, necessary writing assignments and presentations.

Certification: A Course Completion Certificate will be provided by the college to every student who has passed in the continuous evaluation and the Grade as per his / her performance in the evaluation will appear on the Certificate.

# **B.B.A.(C.A) Semester I**

**Subject Code : - 107**

**Subject Name -: Principles of Programming and Algorithms** 

Total Contact Hours: -30 Total Credits: -2

Pre requisite: Basic Mathematics.

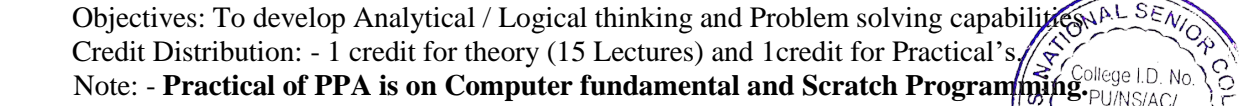

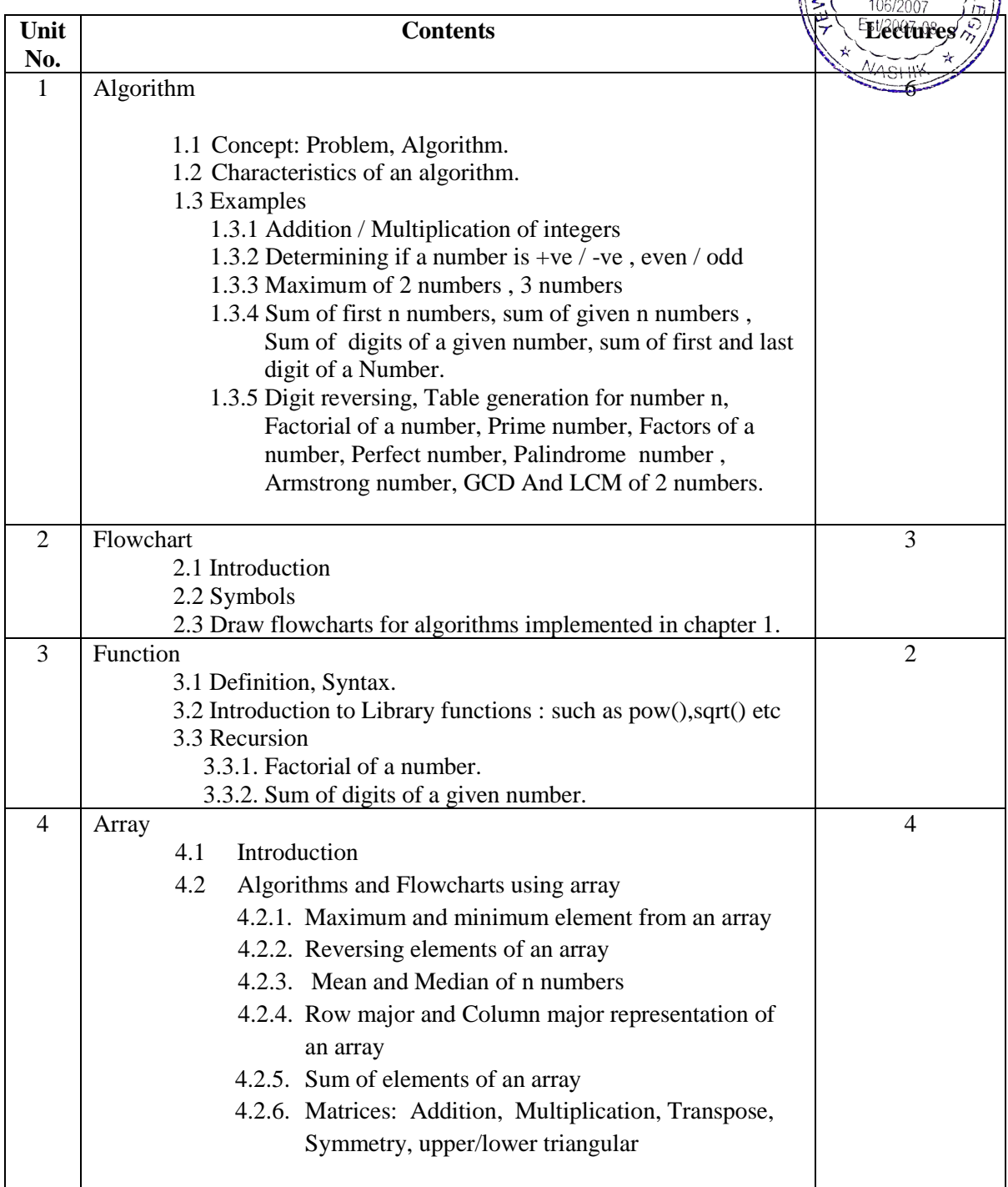

References:

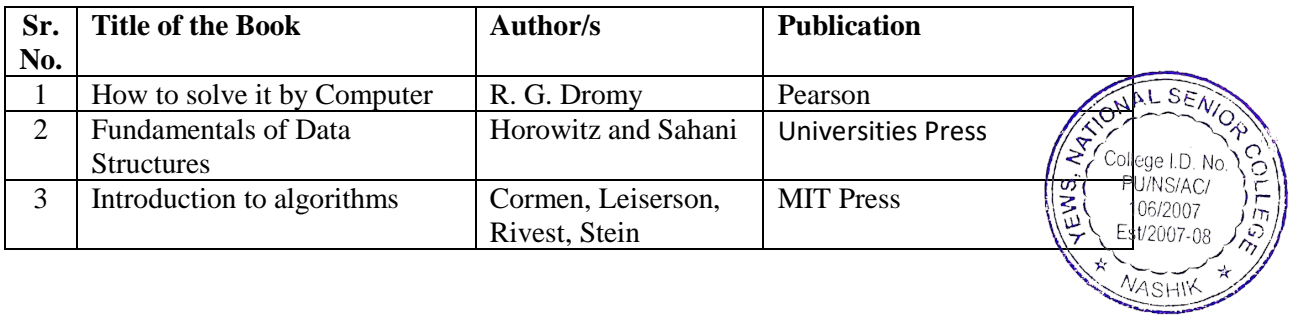

# T.Y.B.B.A.(C.A.) Sem-V (CBCS 2019 Pattern) Subject Code: CA-507 Subject: Internet of Things (IoT)

### Total Hours: 30 Total Credits: 02

#### Prerequisite:

Basic knowledge of Internet, Networking, and Electronics.

#### Course Objectives:

- 1. To understand technical aspects of Internet of things.
- 2. To describe smart objects and IoT Architecture.
- 3. To study and compare different Application protocols of IoT.
- 4. To understand IoT platform using Arduino Uno.

#### Course Outcomes: Students will be able

- 1. To explain key technologies, smart objects, IoT Architecture and security in Internet of Things.
- 2. To illustrate the role of IoT protocols for efficient network communication.
- 3. To understand IoT platform such as Arduino Uno.

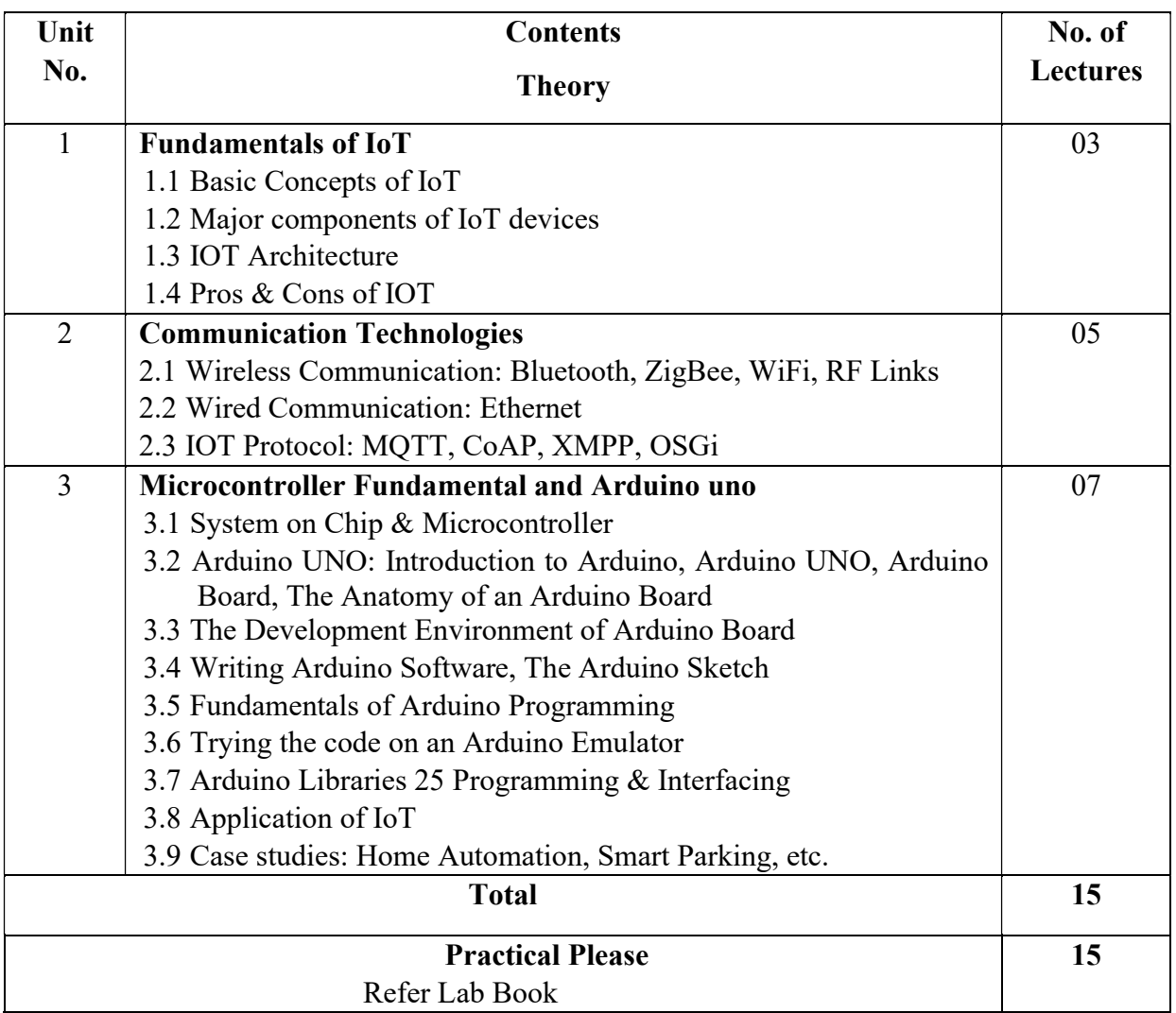

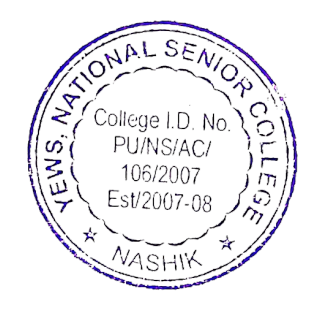

# **Savitribai Phule Pune University Syllabus for B.B.A (CA) (CBCS 2019 Pattern) Semester II - Subject Code: - 207 Subject Name -: Advance C Programming**

Total Contact Hours: -30 Total Credits: - 2

ONAL SENION

Pre requisite: Basics of C, Array, Structure, Pointer. Objectives:

- $\triangleright$  To study advanced concepts of programming using the 'C' language.
- > To understand code organization with complex data types and structures.
- $\triangleright$  To work with files

Credit Distribution: - 1 credit for theory (15 Lectures) and 1 credit for Practical.

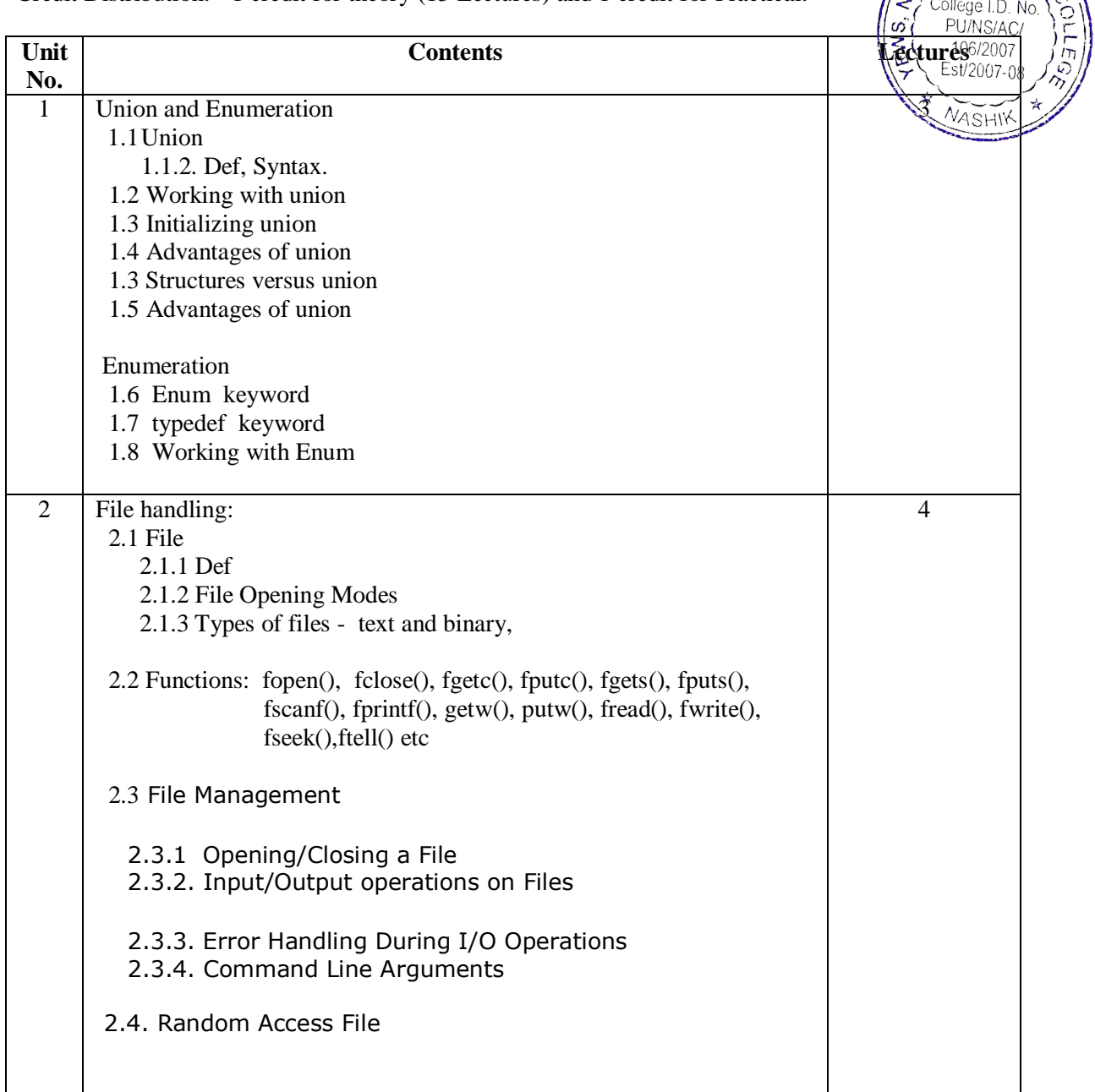

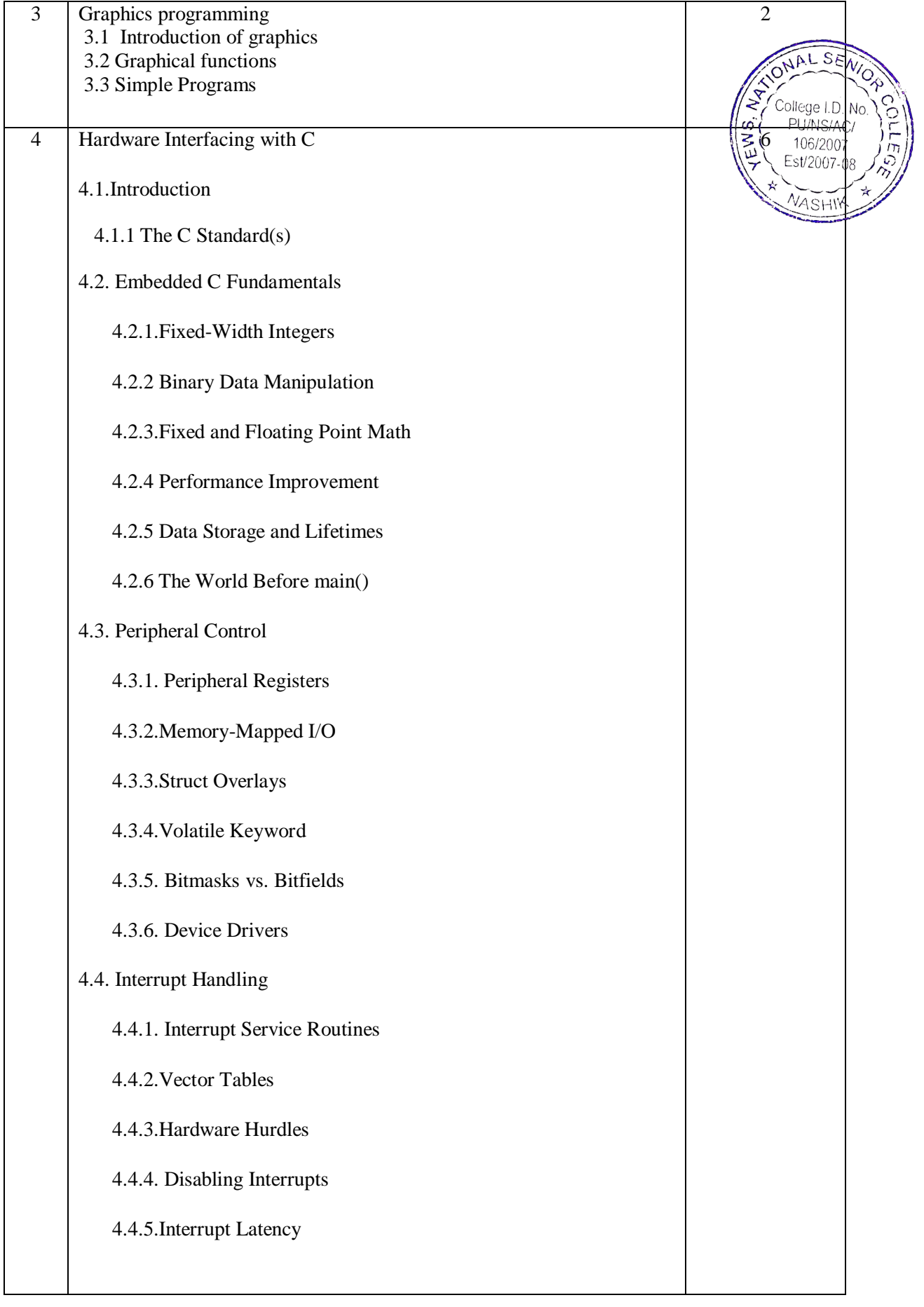

- 1. C: the Complete Reference, Schildt Herbert, 4 th edition, McGraw Hill
- 2. A Structured Programming Approach Using C, Behrouz A. Forouzan, Richard $\hat{f}$ . Gilberg, Cengage Learning India
- 3. The 'C' programming language, Brian Kernighan, Dennis Ritchie, PHI
- 4. Programming in C ,A Practical Approach, Ajay Mittal , Pearson
- 5. Programming with C, B. Gottfried, 3rd edition, Schaum's outline Series, Tata McGraw Hill.
- 6. Programming in ANSI C, E. Balagurusamy, 7th Edition, McGraw Hill
- 7. Let Us C by Yashwant Kanetkar

EWS.

106/2007 Est/2007-0

# **Savitribai Phule Pune University**

# **Syllabus for B.B.A (CA) (CBCS 2019 Pattern) Semester IV**

# **Subject Code: - 407**

# **Subject Name -: jQuery**

# Total Contact Hours: -30 **Total Credits: -2**

College I.D. N PU/NS/AC, 106/2007 Est/2007-08

VASHIY

### **Prerequisite**: HTML, CSS, JavaScript **Objectives:**

- To get hands-on experience on JavaScript and jQuery.

- To learn how to work with binding events to the controls in JavaScript.
- To learn how to download jQuery library and refer it to the Html page.
- To learn the importance of \$(document).ready(function(){ });
- To learn selecting the Html elements by name, attribute name, id or by content.
- To Learn Traversing of Html elements.
- To learn handling different events for different Controls.
- To learn how to provide effects to the elements or sections in the Html page.
- To learn manipulating elements by adding CSS classes dynamically, by inserting Elements.

**Credit Distribution**: - 1 credit for theory (15 Lectures) and 1 credit for Practical.

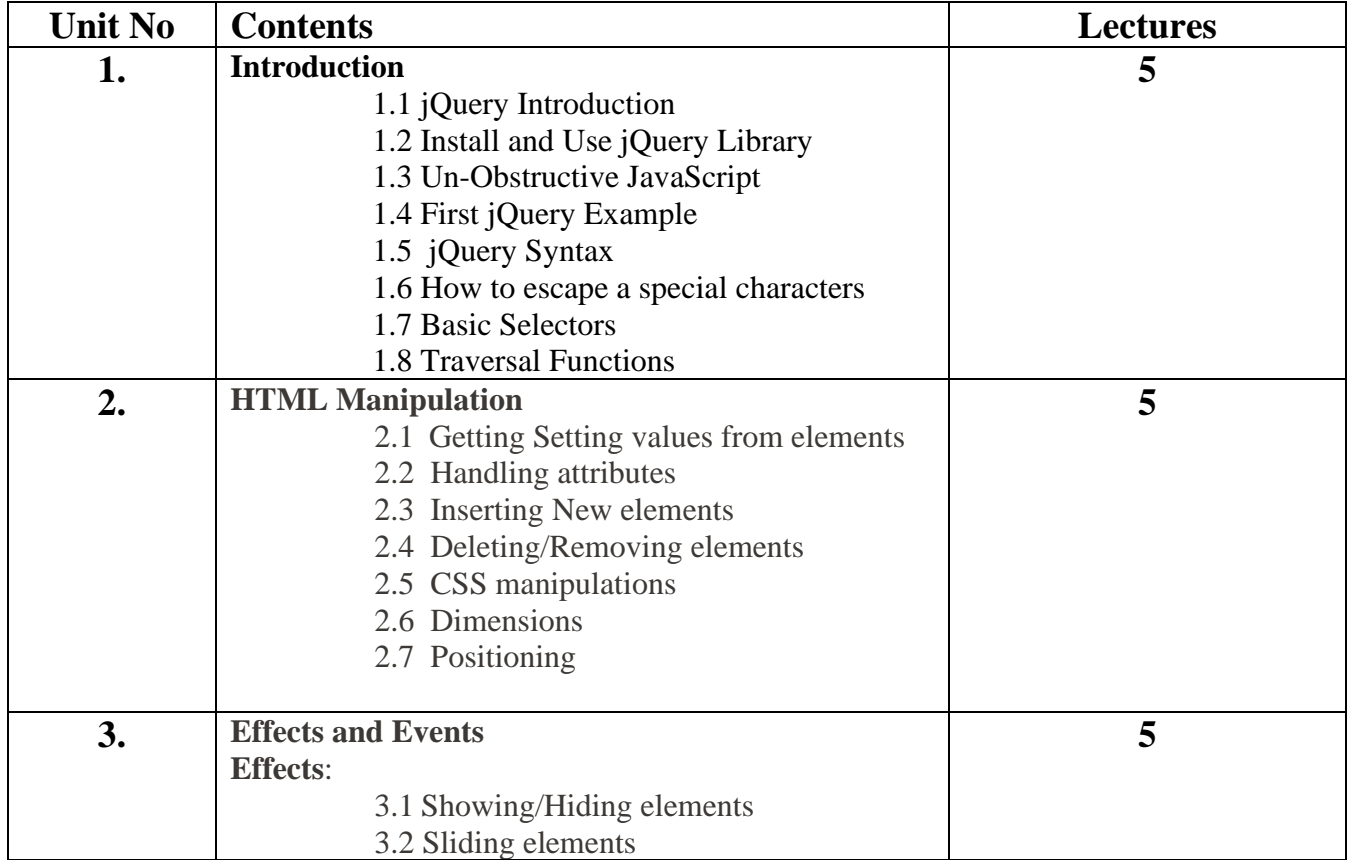

# **Syllabus**

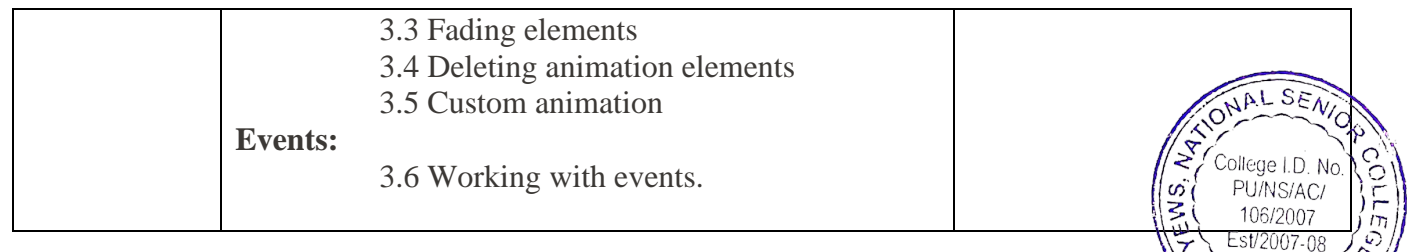

∧.  $\star$ 

MASHIK

#### **References:**

- 1. jQuery pocket reference by David Flanagan
- 2. Learning jQuery by Jonathan Chaffer
- 3. JavaScript and jQuery by David Sawyer McFarland
- 4. w3schools.com website.

# **Savitribai Phule Pune University**

# **Syllabus for B.B.A (CA) (CBCS 2019 Pattern) Semester IV**

# **Subject Code: - 407**

# **Subject Name -: jQuery**

 $LSE$ 

College I.D. N PU/NS/AC

ζÀ,

# **Practical Assignments:**

- 1. Write a jQuery code to check whether jQuery is loaded or not.
- 2. Write a jQuery code to scroll web page from top to bottom and vice versa.
- 3. Write a jQuery code to disable right click menu in html page.
- 4. Write a jQuery code to disable the submit button until the visitor has clicked a check box.
- 5. Write a jQuery code to fix broken images automatically.
- 6. Write a jQuery code to blink text continuously.
- 7. Write a jQuery code to create a zebra stripes table effect.
- 8. Write a jQuery code to print a page.
- 9. Write a jQuery code to allow the user to enter only 15 characters into the textbox.
- 10.Write a jQuery code to make first word of each statement to bold.
- 11.Write a jQuery code to create a division (div tag) using jQuery with style tag.
- 12.Write a jQuery code to select values from a JSON object.
- 13.Write a jQuery code to add list elements within an unordered list element.
- 14.Write a jQuery code to remove all the options of a select box and then add one option and select it.
- 15.Write a jQuery code to underline all the words of a text.
- 16.Write a jQuery code to demonstrate how to get the value of a textbox.
- 17.Write a jQuery code to remove all CSS classes from an application.
- 18.Write a jQuery code to distinguish between left and right mouse click.
- 19.Write a jQuery code to check if an object is a jQuery object or not.
- 20.Write a jQuery code to detect whether the user has pressed 'Enter key' or not.
- 21.Write a jQuery code to count number of rows and columns in a table.
- 22.Write a jQuery code to display form data onto the browser.
- 23.Write a jQuery code to find absolute position of an element.
- 24.Write a jQuery code to remove a specific value from an array.
- 25. Write a jQuery code to change button text.
- 26.Write a jQuery code to add options to a drop-down list.
- 27.Write a jQuery code to set background-image to the page.
- 28.Write a jQuery code to get the selected value and currently selected text of a dropdown box.
- 29.Write a jQuery code to disable a link.
- 30.Write a jQuery code to Restrict "number"-only input for textboxes including decimal points.
- 31.Write a jQuery code to set value in input text.